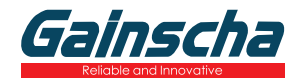

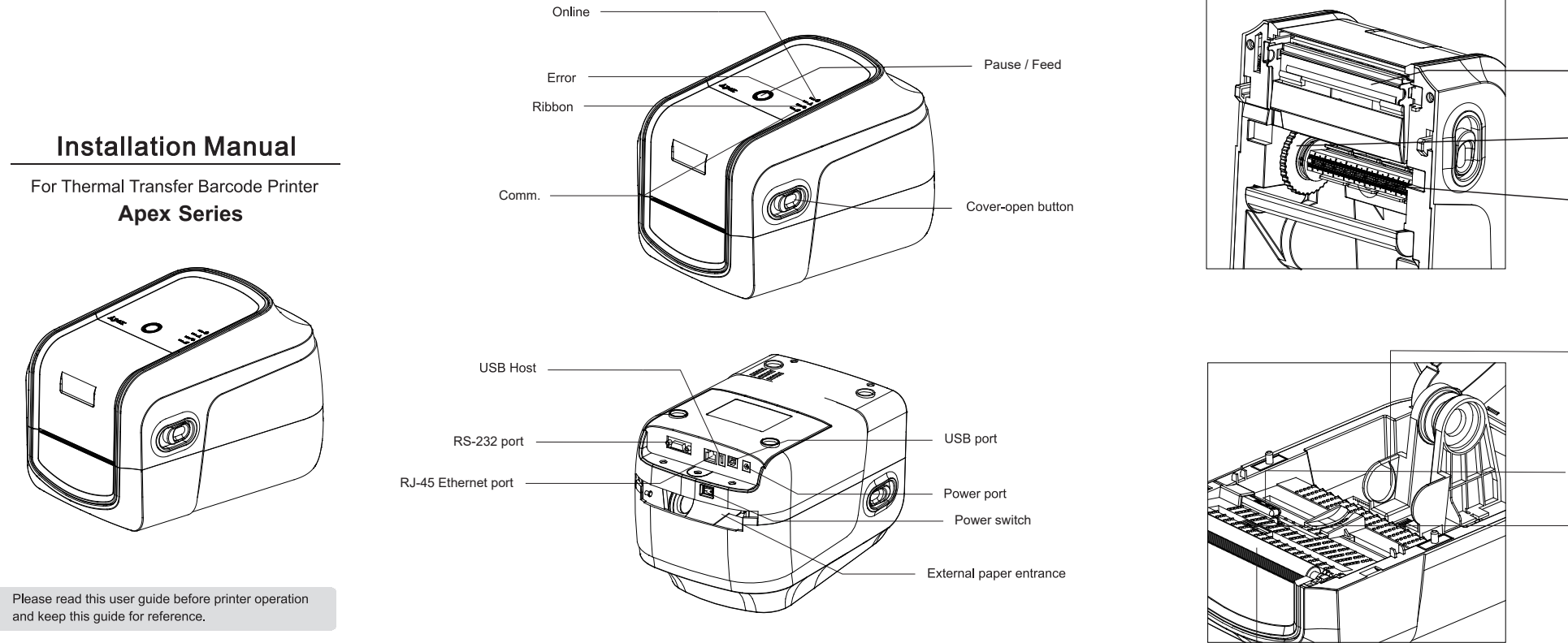

**Note:** The interface of printer showed in picture may have some differences<br>from the model your purchased. As for the actual interface, please refer to<br>the product specifications

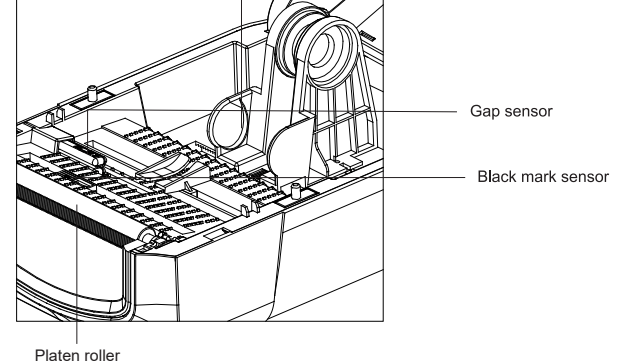

without prior notice.

Print head

Ribbon holder

Ribbon supply shaft

Paper guide

## Print media loading

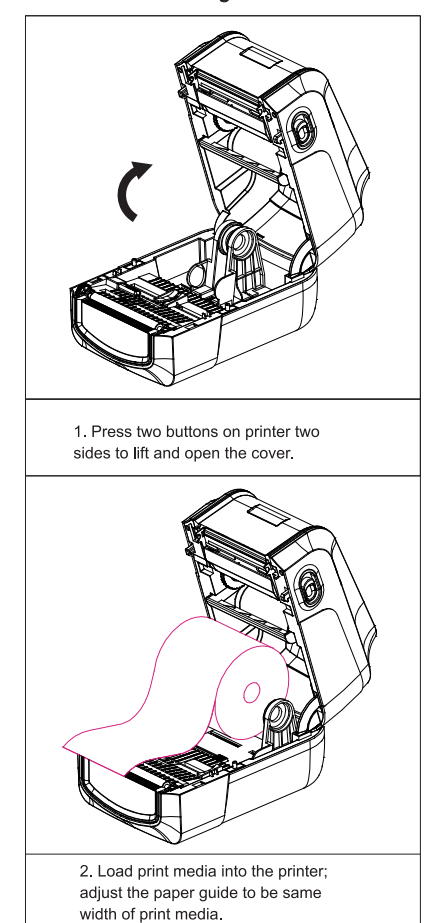

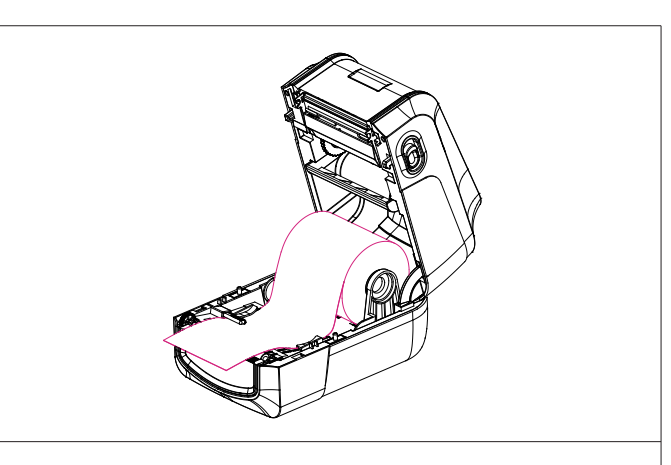

3. Pull out the print media till it pass gap sensor and cutter or peeler (cutter and peeler are optional), complete media loading

## **Ribbon loading**

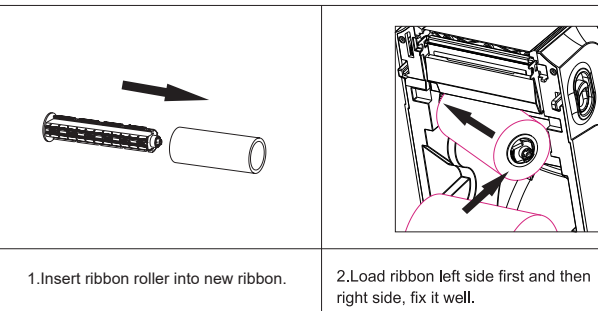

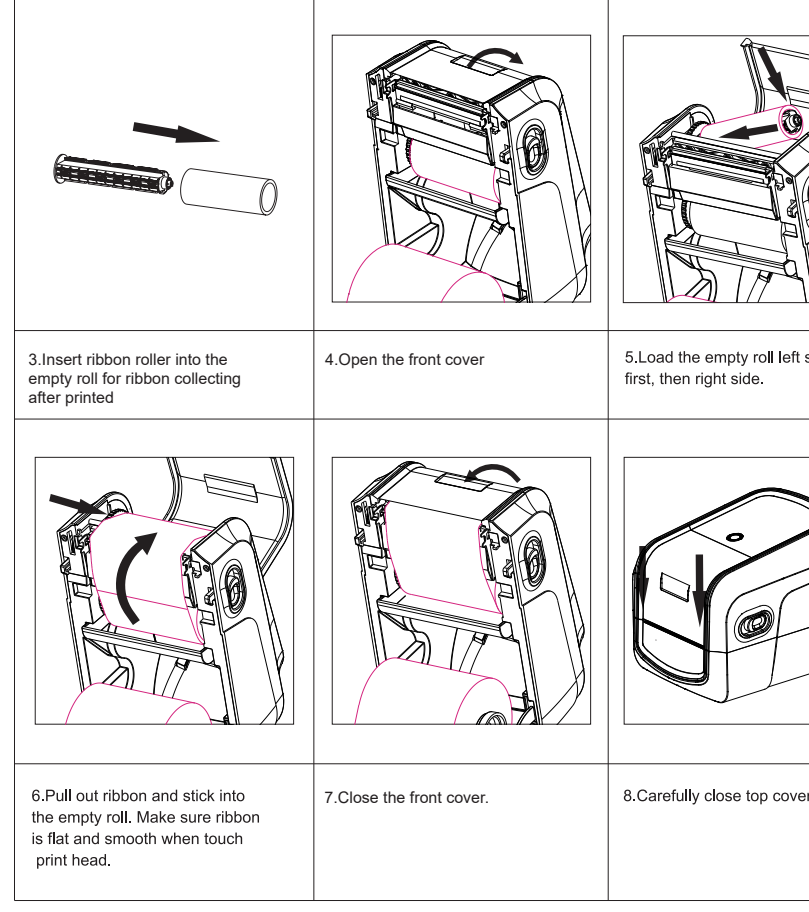

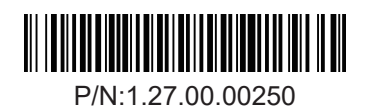

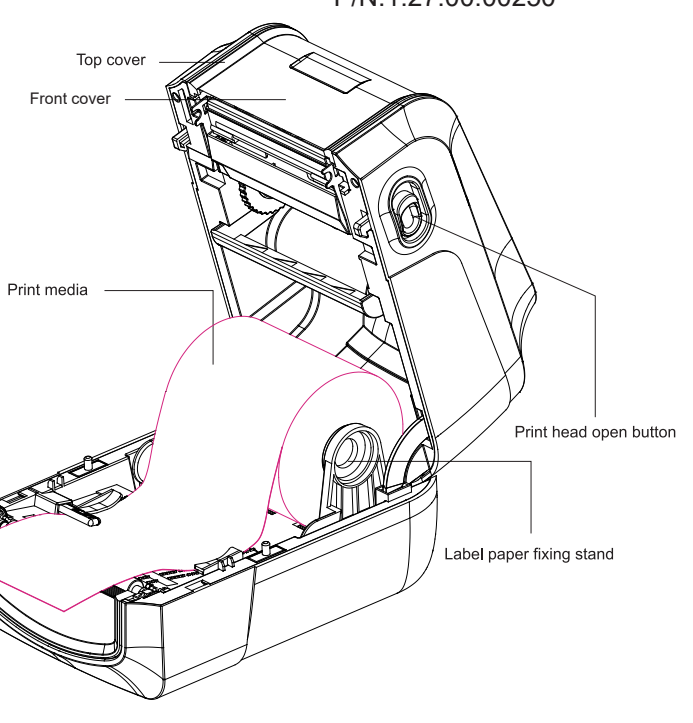

\*If you need more information about the product, please refer to the User's Manual in CD.<br>\*The printer specification, accessory, spare parts and program are subject to change

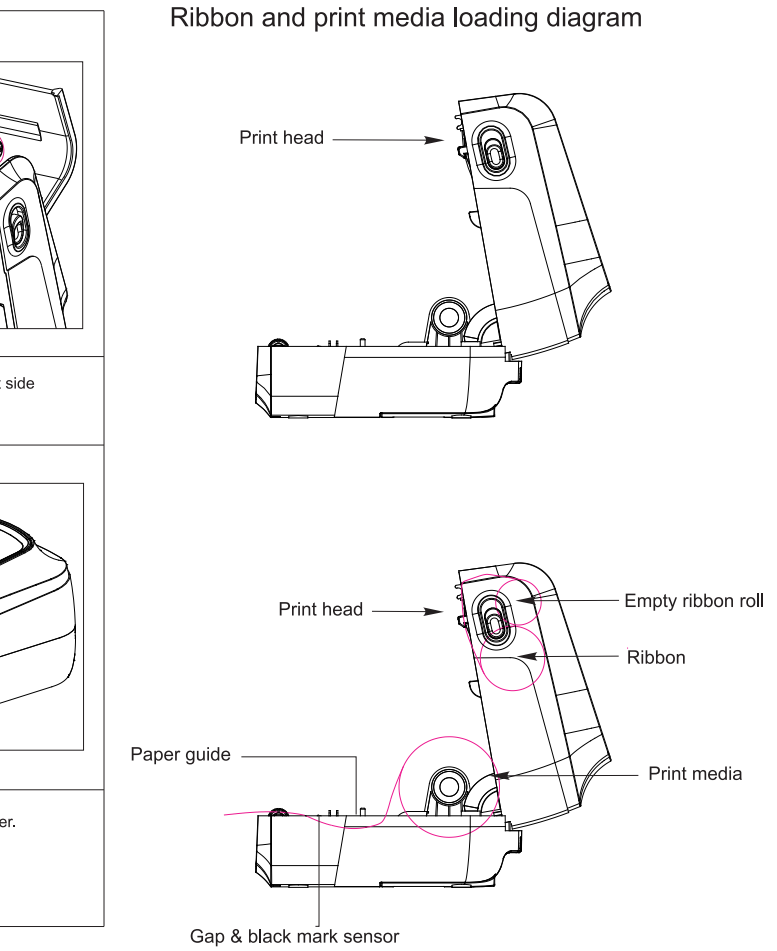